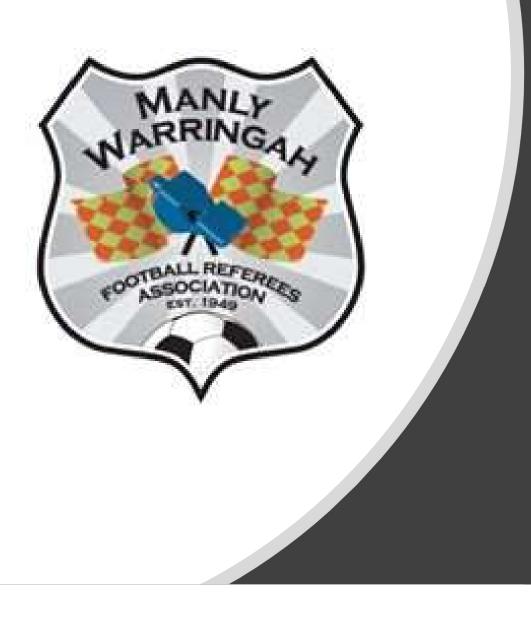

# Dribl Availability and Appointments Instructions

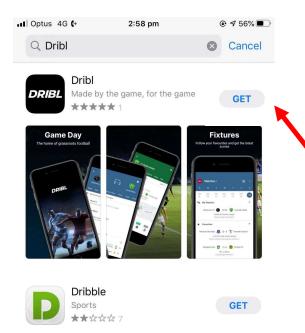

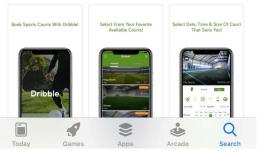

**STEP 1** Go to the App Store or Google Play and download the Dribl App

### STEP 2

Log in.

\*\* You must have already been sent an activation code and have activayed your account.

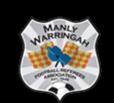

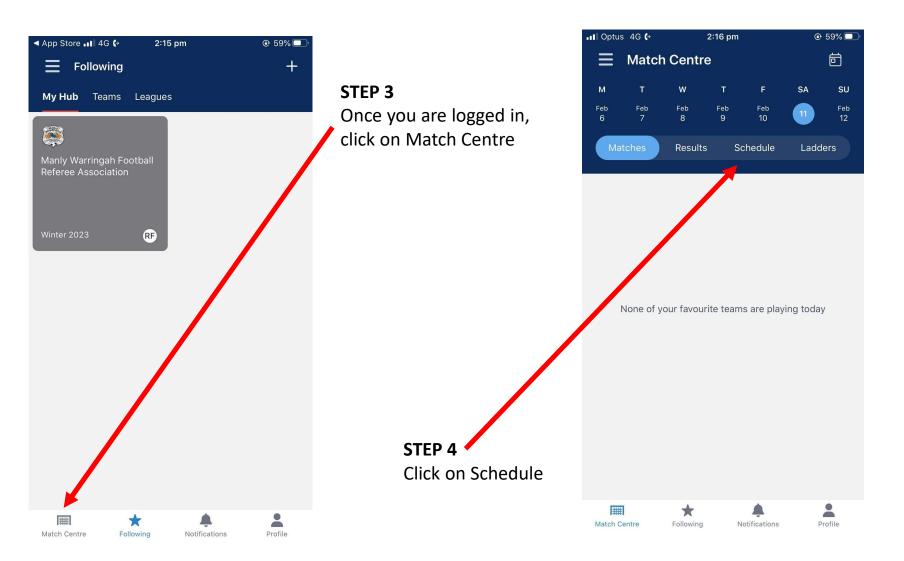

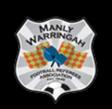

| 🛯 Optus    | 4G <b>(</b> → | 2         | :48 pm |                          | ۲        | 57% 🔲    |  |
|------------|---------------|-----------|--------|--------------------------|----------|----------|--|
| Ξ          | Match         | Centre    |        |                          | ē        |          |  |
| м          | т             | w         | т      | F                        | SA       | SU       |  |
| Jan<br>30  | Jan<br>31     | Feb<br>1  | 2      | Feb<br>3                 | Feb<br>4 | Feb<br>5 |  |
| Mat        | ches          | Results   | S      | chedule                  | Ladd     | ers      |  |
| Thu, 2 Fe  | eb 2023       |           |        |                          |          |          |  |
| No alloca  | ations on t   | his date  |        |                          |          |          |  |
| Fri, 3 Fel | 2023          |           |        |                          |          |          |  |
| No alloca  | ations on t   | his date  |        |                          |          |          |  |
| Sat, 4 Fe  | b 2023        |           |        |                          |          |          |  |
| No alloca  | ations on t   | his date  |        |                          |          |          |  |
| Sun, 5 Fe  | eb 2023       |           |        |                          |          |          |  |
| No alloca  | ations on t   | his date  |        |                          |          |          |  |
| Mon, 6 F   | eb 2023       |           |        |                          |          |          |  |
| No alloca  | ations on t   | his date  |        |                          |          |          |  |
| Tue, 7 Fe  | b 2023        |           |        |                          |          |          |  |
| No alloca  | ations on t   | his date  |        |                          |          |          |  |
| Wed, 8 F   | eb 2023       |           |        |                          |          | U        |  |
| Match Co   |               | Following | N      | <b>A</b><br>otifications | P        | rofile   |  |

|                                     | III Opt                     | tus 4G <b>(</b> → |           | 11:16 pm |  | ۲ | 49% 🔲 '   |
|-------------------------------------|-----------------------------|-------------------|-----------|----------|--|---|-----------|
|                                     | Ξ                           | Match Centre      |           |          |  |   |           |
|                                     | М                           |                   |           |          |  |   | SU        |
|                                     | Feb<br>6                    |                   |           |          |  |   | Feb<br>12 |
|                                     | N                           |                   |           |          |  |   | ers       |
|                                     | Thu, 9                      | 9 Feb 2023        |           |          |  |   |           |
|                                     | No allo                     |                   |           |          |  |   |           |
| Step 5                              | Fri, 10 Feb 2023            |                   |           |          |  |   |           |
| Click on the plus sign              | No allocations on this date |                   |           |          |  |   |           |
|                                     | Sat, 11 Feb 2023            |                   |           |          |  |   |           |
|                                     | No allocations on this date |                   |           |          |  |   |           |
|                                     | Sun, 1                      | 2 Feb 2023        |           |          |  |   |           |
| Stop 6                              |                             |                   |           |          |  |   |           |
| Step 6<br>Click on Add availability |                             | 13 Feb 2023       |           |          |  |   |           |
|                                     |                             |                   |           |          |  |   |           |
|                                     | Tue, 1                      | 4 Feb 2023        |           |          |  |   |           |
|                                     | No allo                     | ocations on       | this date |          |  |   |           |
|                                     |                             | Add availa        | bility    |          |  |   |           |
|                                     | ×                           | Add block         | out       |          |  |   |           |

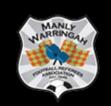

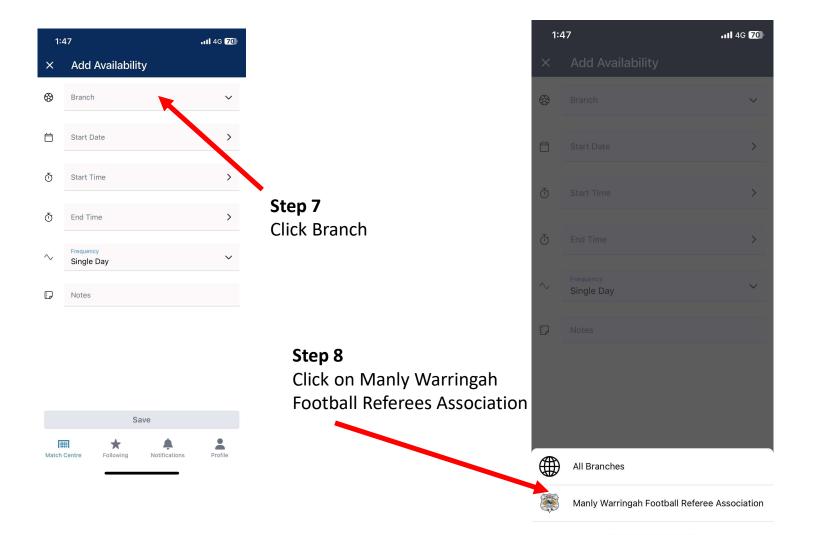

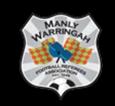

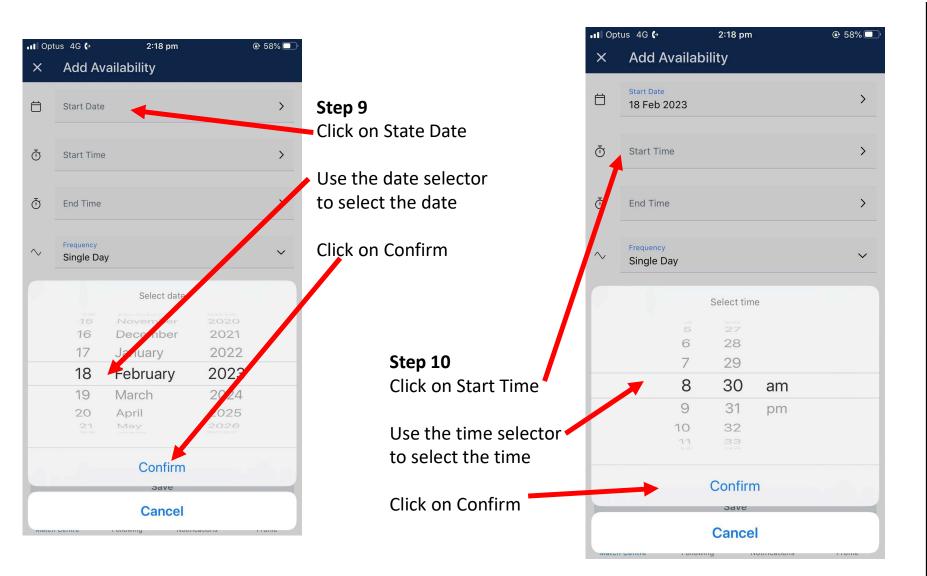

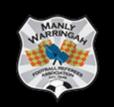

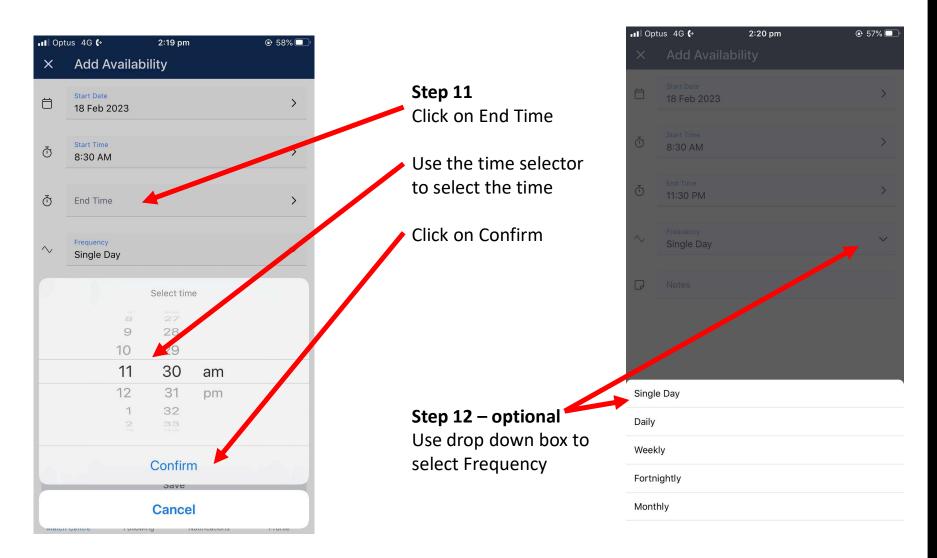

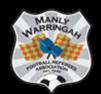

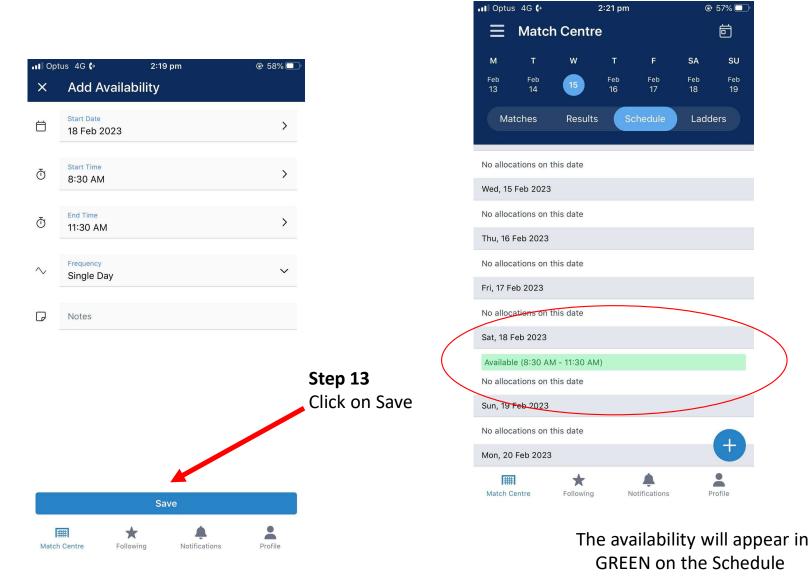

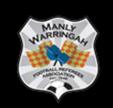

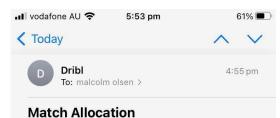

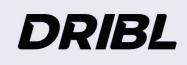

#### Hello!

You have been allocated as a referee for Beacon Hill FC PL 01 Mixed vs Wakehurst Football Club PL 01 Mixed <u>on 12/03/2023</u> <u>11:00</u>

#### Happy Dribling!

|   | © 2023 Dribl. All |                          |   |
|---|-------------------|--------------------------|---|
| Ŵ |                   | $\langle \gamma \rangle$ | ď |

When appointments are published you will receive a generic notification that you have been allocated a game. One notification per game.

You must log in to see and accept your appointments.

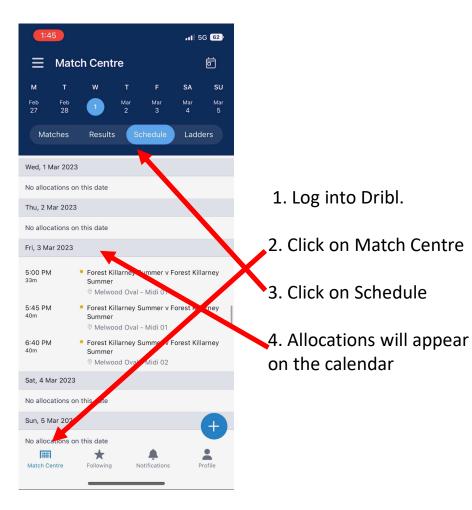

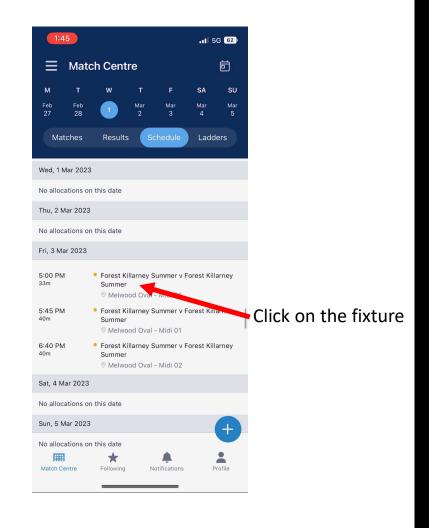

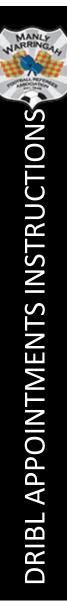

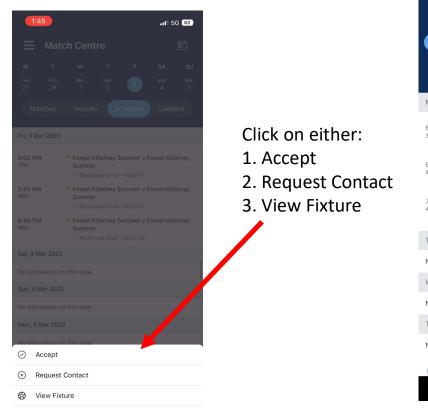

| 🔤 .॥ 중, 쨆 M 9 🛛 🕺 85% 💷) 10:45                                                                  |           |             |          |                                  |          |          |  |
|-------------------------------------------------------------------------------------------------|-----------|-------------|----------|----------------------------------|----------|----------|--|
| Match Centre                                                                                    |           |             |          |                                  | ē        |          |  |
| м                                                                                               | ит w т ғ  |             |          |                                  |          | SU       |  |
| 27                                                                                              | Feb<br>28 | Mar<br>1    | Mar<br>2 | Mar<br>3                         | Mar<br>4 | Mar<br>5 |  |
| Ма                                                                                              | tches     | Results     | s        | chedule                          | Ladde    | ers      |  |
| Mon, 27                                                                                         | Feb 2023  | 3           |          |                                  |          |          |  |
| 6:05 PN<br>30m                                                                                  | 1         | Killarne    | y Sumr   | y Summer<br>ner<br>val - Midi 12 |          |          |  |
| 6:45 PM • Forest Killarney Summer v Forest<br>Killarney Summer<br>© Melwood Oval - Midi 12      |           |             |          |                                  |          |          |  |
| 7:35 PM<br>40m Forest Killarney Summer v Forest<br>Killarney Summer<br>© Melwood Oval - Midi 12 |           |             |          |                                  |          |          |  |
| Tue, 28 Feb 2023                                                                                |           |             |          |                                  |          |          |  |
| No allocations on this date                                                                     |           |             |          |                                  |          |          |  |
| Wed, 1 Mar 2023                                                                                 |           |             |          |                                  |          |          |  |
| No allocations on this date                                                                     |           |             |          |                                  |          |          |  |
| Thu, 2 N                                                                                        | 1ar 2023  |             |          |                                  | (        | Ŧ        |  |
| No alloc                                                                                        | I         | n this date | N        | lotifications                    | Pi       | rofile   |  |
|                                                                                                 | <         | 7           | 0        | C                                | ]        |          |  |

If you accept, the orange button next to the fixture will turn to green.

## You must do this for each fixture

If you are unable to officiate on the game, please click on Request Contact and enter why you are unable to do the fixture when you entered you were available.

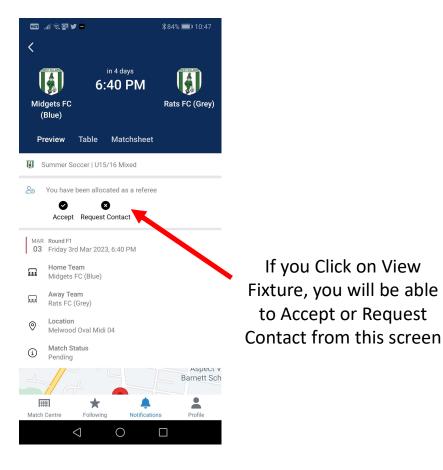

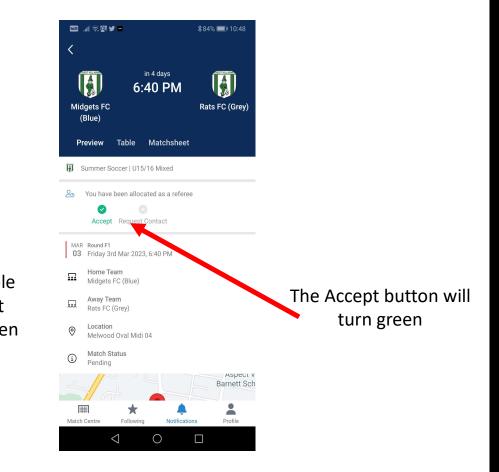

MANLY NARRING DRIBL APPOINTMENTS INSTRUCTIONS

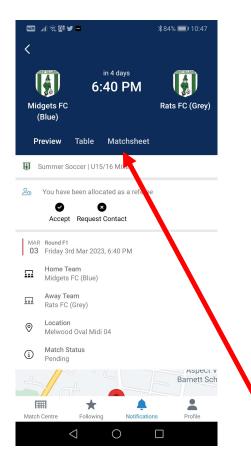

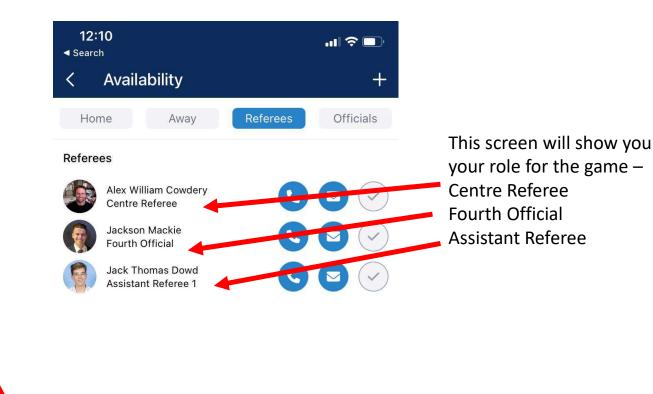

To see what role you have been appointed as, click on MatchSheet

Then click on Referees

MANL RRIN DRIBL APPOINTMENTS INSTRUCTIONS